# **ДИСТАНЦІЙНЕ НАВЧАННЯ**

# **Зозуля С.В.**

 $\prod$ а даний час тема дистанційного навчання є однією<br> $\prod$ з найбільш актуальних, має мало практичного досвіду і тому варта особливої уваги. Сучасна система освіти вимагає від викладача абсолютно нових підхо дів до форм навчання, у тому числі застосування не стандартних, а іноді й креативних методів.

Ґрунтуючись на тому, що професійні знання дуже швидко застарівають, необхідне їх постійне вдоско налення. Дистанційна форма навчання надає нині можливості створення систем масової безперервної са моосвіти, загального обміну інформацією, незалеж но від часових та просторових поясів.

В основу організації навчального процесу за дис танційного навчання покладено цілеспрямовану та ко нтрольовану викладачем (тьютором) і центром диста нційного навчання навчального закладу самостійну роботу студентів.

**Дистанційне навчання** — нова організація освіт нього процесу, яка базується на принципі самостій ного навчання студента.

Дистанційне навчання може мати два різновиди.

При першому — це самостійний курс, який має свою систему навчання і систему заліків. У такому ку рсі передбачені такі пункти як: зв'язок зі студентами, різні способи надання матеріалів (у тому числі муль тимедійні), системи проміжного і залікового тестуван ня, додані власні тематичні чати (обговорення пи тань з вивчення тем у реальному часі), тематичні фо руми (учні можуть спілкуватися між собою на тема тику, встановлену викладачем). А також обов'язково в такому курсі повинен бути передбачений електро нний деканат, де учні можуть отримувати необхідну інформацію, переглядати свої оцінки.

При другому способі — дистанційне навчання ви користовується як допоміжне або факультативне. Як і в першому способі, такий курс має структурова ні матеріали, розроблені викладачем згідно навча льних планів (у тому числі мультимедійні), струк туровану і пов'язану з планом заліків систему тесту вання, а також системи зв'язку викладачучень по еле ктронній пошті, чати, форуми.

#### **Переваги дистанційного навчання**

1. **Гнучкість**— кожен учень не залежить від засво єних (не засвоєних) на уроці знань, він може вчити ся стільки, скільки йому особисто необхідно для осво єння курсу, дисципліни й отримання необхідних знань з вибраної спеціальності.

2. **Модульність** — в основу програм дистанційної освіти закладається модульний принцип. Це дозволяє з набору незалежних навчальних курсів формувати навчальний план, що відповідає індивідуальним або груповим потребам.

3. **Паралельність** — на вчання може проводитися за поєднання основного навчання з додатковим самоосвітнім або факульта тивним.

4. **Дальнодія**— відстань від місця знаходження уч нів до освітнього закладу (сюди можна віднести хво робу учня або терміновий від'їзд).

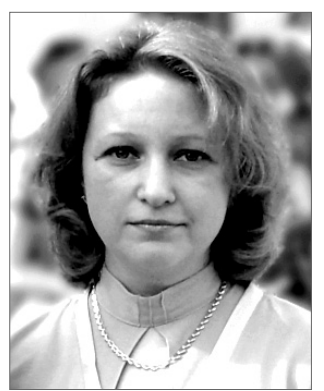

5. **Асинхронність** — передбачає, що в процесі на вчання викладач і учень можуть реалізовувати тех нологію навчання незалежно в часі, тобто за зруч ним для кожного розкладом і в зручному темпі.

6. **Охват**— цю особливість іноді називають «масо вістю». Кількість учнів у системі дистанційного на вчання не є критичним параметром. Вони мають до ступ до багатьох джерел навчальної інформації (еле ктронних бібліотек, баз даних), а також можуть спі лкуватися один з одним і з викладачем через мережі зв'язку або за допомогою інших засобів ІТ.

7. **Рентабельність** — під цією особливістю розумі ють економічну ефективність дистанційної освіти. Се редня оцінка зарубіжних і вітчизняних освітніх систем показує, що вони обходяться приблизно на  $10-50\%$  дешевше, в основному за рахунок ефективнішого вико ристання існуючих навчальних площ і технічних за собів ІТ, а також представлення більш концентровано го й уніфікованого змісту навчальних матеріалів й орі єнтованості технологій дистанційної освіти на велику кількість учнів, та інших чинників.

З чого почати?

Звісно з проектування, але будь-який проект починається з ідеї.

Концепція проекту розробляється тоді, коли є тільки спільна ідея, а команда зі створення проекту ще не сформована. Для цієї мети створюється спеці альна група, яка надалі може стати командою прое кту, або виділяється фахівець, назвемо його «головним ідеологом» проекту.

Ця команда повинна включати фахівців, які мо жуть кваліфіковано написати тексти, зібрати матері ал: графіку, звуковий супровід, відео, підготувати всі вихідні дані для збирання курсу в програмі розро бки з урахуванням її специфічних вимог, здійснити збірку і тестування курсу.

Перед групою розробки концепції стоять такі за вдання:

- -збір інформації, на основі якої ухвалюватиметься рішення про проведення проекту;
- -аналіз пропозицій на основі даної інформації;
- -підготовка варіанту проекту для подальшої реалі зації.

В опрацьовуванні ідеї й аналізі її здійсненності необхідне консультування у фахівців зі всіх областей, які зачіпають проект.

Розробку концепції дистанційного курсу можна здійснити лише за умови наявності достатньої і повної інформації з усіх питань, пов'язаних з його створен ням і подальшим використанням.

Під час розгляду ідеї створення будь-якого навчального курсу, необхідно відповісти на такі запитання:

— Яким знанням і навичкам потрібно навчити?

— Якими засобами повинне здійснюватися це на вчання?

— Як можна оцінити результати процесу навчання?

Усі ідеї проекту, що відповідають поставленим ці лям, група розробки концепції або «головний ідеолог» аналізують і виключають з подальшого розгляду не прийнятні.

Аналіз здійсненності проекту — для цього необхід ний попередній план. До нього слід підходити дуже від повідально і постаратися оцінити дійсно реальні витра ти, а також обов'язково врахувати всі можливі склад нощі і «вузькі місця». Їх потрібно особливо відзначи ти і не випускати з виду впродовж усього проекту, інакше вони можуть привести до великих ускладнень.

Завдання ідеолога — стежити за тим, щоб основ на ідея курсу не була похоронена під масою відступів, технічної тонкості та інших «корисних» речей. Кра ще всього, коли автор ідеї виступає основним виконав цем (керівником робочої групи з підготовки матері алів), тоді успіх курсу буде забезпечений.

Коли матеріали зібрані і впорядковані, можна приступати до створення самого курсу.

#### **Програмне забезпечення**

На сьогодні є велика кількість програмного забез печення, яке дозволяє досить швидко і без спеціальних знань спроектувати складну, багатовимірну систему.

Ми пропонуємо для демонстрації експери ментальний проект Сіверського професійного ліцею.

Під час створення системи дистанційного навчання ми використовували безкоштовне програмне забезпечення:

1. Для створення серверу використовувала ся програма XAMPP. По суті, це пакет програм для розробки й обслуговування веб-серверів.

2. Для створення самого дистанційного ку рсу використовувалась програма moodle.

Кілька слів про Moodle: призначена для організації навчання On-line в мережевому середовищі з використанням технологій Ін тернет. Moodle підтримується спілкою роз робників за допомогою сайту www.moo dle.org, на якому знаходиться документа ція, інсталяційні пакети останньої версії, а також засоби он-лайн підтримки користувачів і розробників. Система забезпечує різ номаніття процедур навчання On-line, комбінуванням яких може бути організоване ефективне навчання в установі освіти.

Ресурси курсів можуть представлятися різноманіт тям організаційних компонент, серед яких Текстові сторінки, Web-сторінки, Файли різних форматів, Webсайти, Директорії. Курси можуть ділитися на уроки і забезпечувати проведення форумів з різних тем.

Moodle здатна:

- -полегшити роботу викладачів і студентів;
- -зробити процес навчання простішим і захоплюю чим;
- -забезпечити доступ студентів до електронних ре сурсів через локальну мережу навчального закла ду, Інтернет;
- -забезпечити викладачам можливість роботи з будь якого місця, де є підключення до Інтернету;
- -створити гнучку систему розмежування доступу користувачів до навчальних курсів;
- -автоматизувати здачу і прийом тестів, заліків, ко нтрольних робіт тощо;
- -створити зручну систему генерування звітів про проходження студентами курсів і здачу тестів;
- -зберігати в захищеній базі даних оцінки за вико нані завдання.

Загальна структура сайту зображена на рис. 1. Розглянемо роботу учнів на сайті більш докладно.

Під час входження на сайт перед користувачем відкриється вікно, у якому будуть представлені всі роз ташовані на сайті ресурси (рис. 2).

Усі ресурси розділені на дві категорії: доступні для гостьового входу і лише для зареєстрованих ко ристувачів (тобто наших учнів).

Перший тип ресурсів має демонстраційно-профорієнтаційний характер і тому ми зацікавлені в озна йомленні з ними якомога більшої кількості відвіду вачів сайту, тому ресурс викладаємо на головній сто рінці і даємо до нього відкритий доступ.

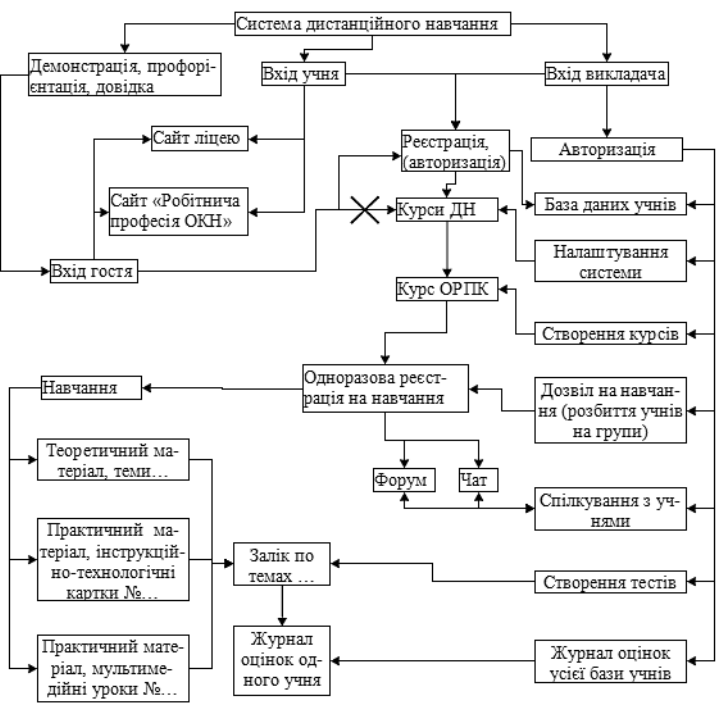

Рис. 1

# **КОМП'ЮТЕРНІ ТЕХНОЛОГІЇ НАВЧАННЯ**

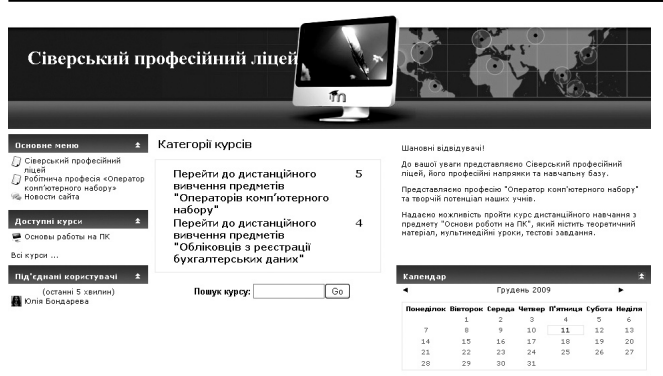

### Рис. 2

Під час спроби гостя відкрити навчальні ресурси, програма видасть попередження і запропонує йому за реєструватися (рис. 3), лише після цього викладач курсу вирішує про доступ або не доступ до ресурсів.

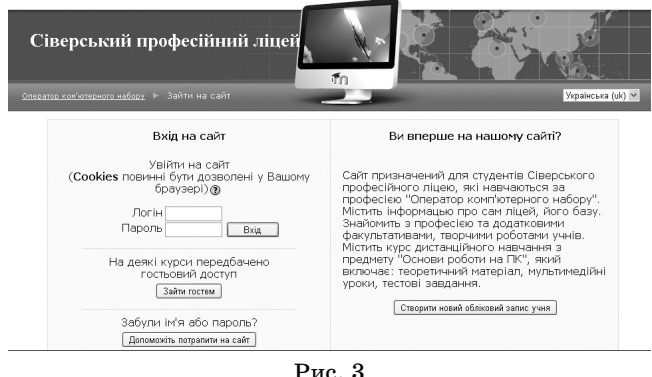

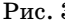

Після реєстрації викладач може розділити учнів на навчальні групи (згідно курсу, навчального рівня то що) і скласти для них розклад занять, який відобра жається у вигляді календаря з примітками.

Після авторизації учні починають працювати в системі, але перше, з чого починається робота, це за гальне ознайомлення з курсом, надання календар нотематичних планів встановлення рекомендовано го часу для вивчення тощо.

Кожен викладач розташовує на сайті власні кур си, які будуть у вигляді списку відображатися на пе ршій сторінці, учень, обираючи назву курсу, відразу потрапляє на структуровані матеріалі, які викладач розробив для нього. На рис. 4 показана загальна стру ктура навчального предмету, де можна побачити:

- -анкетування з оцінки дистанційної системи (обро бляється програмно);
- календарно-тематичний план з конкретного предмету;
- -розділи курсу, розташовані в ієрархічному порядку;
- -мультимедійні уроки;
- -тестові завдання для перевірки знань з тем;
- -тематичний форум;
- -тематичний чат.

До того ж учень може в будь-який момент переглянути власну успішність, за допомогою відповідної оп ції і в у зручному форматі (рис. 5).

Сам теоретичний матеріал може містити будь-які елементи оформлення (таблиці, малюнки, схеми, то що) (рис. 6).

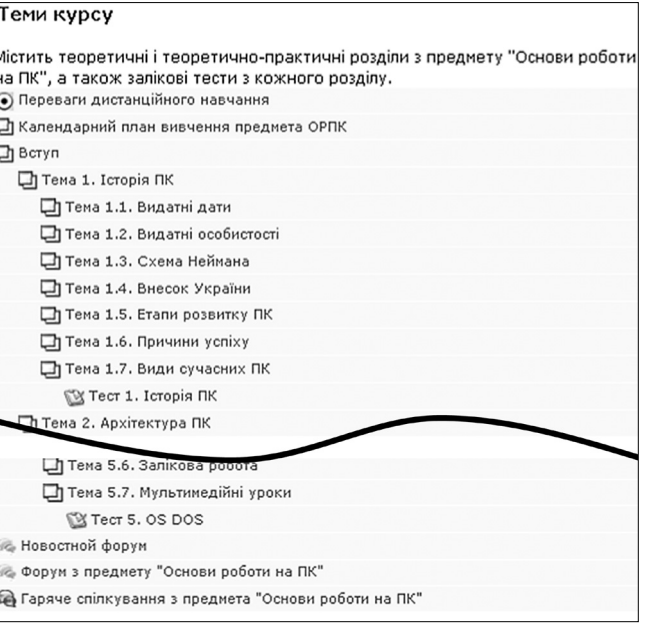

#### Рис. 4

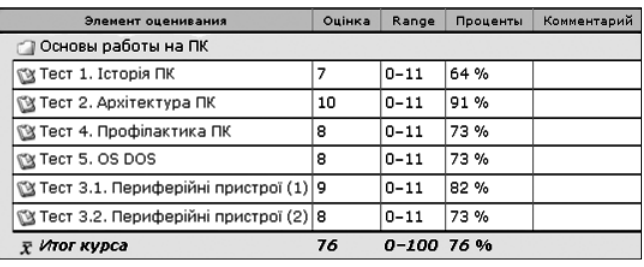

Рис. 5

Містить теоретичний навчальний метеріал з предмету «Основи роботи на ПК» професії «Оператор комп'ютерного набору»

# ВИЛИ СУЧАСНИХ КОМП'ЮТЕРІВ

## НАСТІЛЬНІ КОМП'ЮТЕРИ

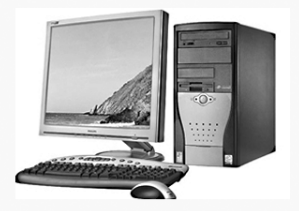

Настільний комп'ютер (Desktop) - найпопулярніший і пош avě croc nuivan Rens Настільний комит імтер (Desktop) — найпопулярніший і поширений сьогодні тип. Включає центральний блок, в якому эсоереджені всі найважливіші пристрої комит ютер. (процесор, оперативна<br>лам'ять, твердий диск і г. д.). До си

#### Рис. 6

Щодо тесту програма надає нам велику кількість за собів для створення питань різної тематики, серед них:

- -множинний вибір учень може вказати одну або декілька правильних відповідей (рис. 7);
- -коротка відповідь учень вносить відповідь з клавіатури у відповідне поле (рис. 8);
- -числовий з точки зору учня, таке запитання має такий же вигляд, як і «Коротка відповідь». Від мінність в тому, що числове запитання допускає по грішність у відповіді. Тобто, викладач може вка зати діапазон правильних відповідей;

## **КОМП'ЮТЕРНІ ТЕХНОЛОГІЇ НАВЧАННЯ**

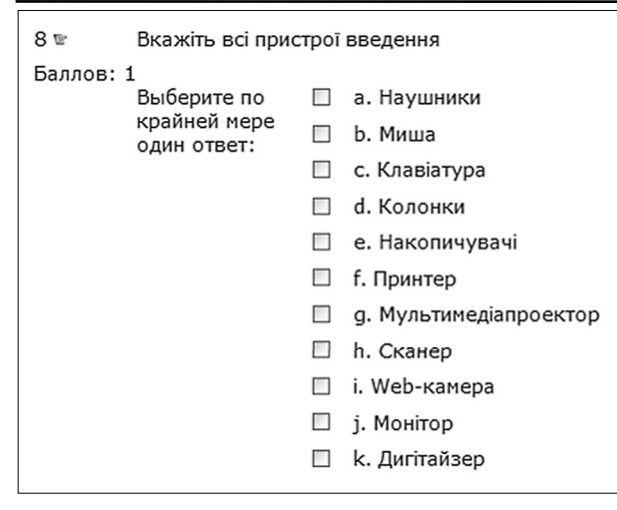

Рис. 7

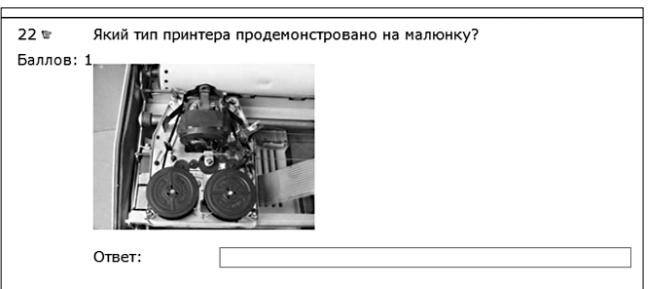

Рис. 8

- -питання з відповідями правильно/неправильно (рис. 9);
- -на відповідність список запитань відображу ється разом зі списком відповідей. Учень повинен зіставити кожне запитання з відповідною відповід дю (рис. 10);
- -запитання ессе на запитання (яке може містити і зображення) учень пише відповідь у формі ессе;
- -обчислюване запитання таке запитання пропо нує обчислити значення за формулою. Формула представляє собою шаблон, у який при кожному те стування підставляються випадкові значення з вказаних діапазонів;

-інші.

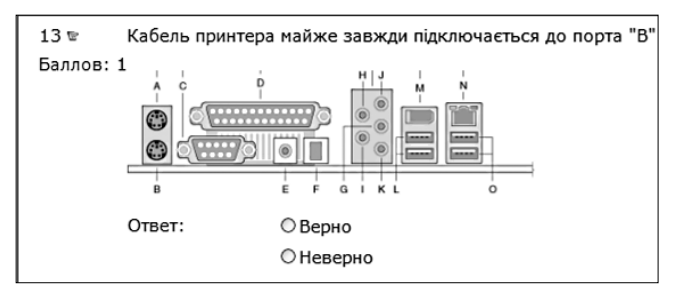

#### Рис. 9

Програма самостійно виконує обчислення і виве де результат у зручному форматі, який більше нага дує журнал оцінок.

До того ж тестування може проводитися як на час, так і без нього, викладач може надати безмежну кіль

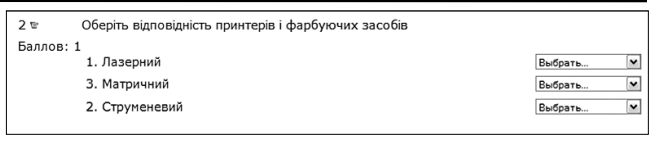

Рис. 10

кість спроб або лише одну–дві, систему оцінювання теж визначає викладач. Будь-яке запитання в тесті може містити його коментарі.

Щодо створення мультимедійних уроків, можна порекомендувати досить професійну програму цього напрямку, це Captivate, але, на жаль, програма є пла тною і англомовною. Можливості цієї програми в створенні мультимедійних уроків (а саме для цього на прямку в основному вона створювалася) дуже великі, з можливістю переведення готових курсів у флеш фо рмат, який потім інтегрується в курс дистанційного навчання (рис. 11).

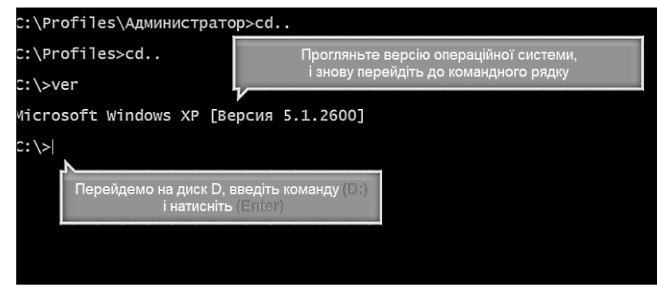

Рис. 11

Наприклад мультимедійні уроки, які застосовують ся в нашому курсі, мають навчальний характер, ко ли учню пропонується виконати операцію і лише пі сля її виконання програма пропонує виконати насту пний крок.

Форуми (чати) (рис. 12), викладач самостійно ви значає тему для обговорення, можливо встановлює час обговорення. Також, під час спілкування викладач мо же додатково оцінювати рівень володіння матеріа лом учнів і виставляти їм оцінки.

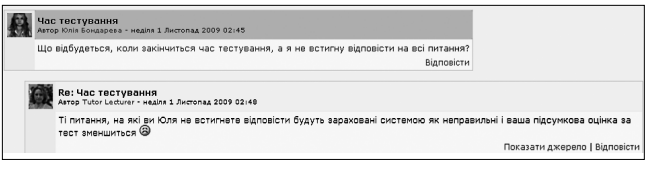

Рис. 12

На завершення хочу сказати таке, більшість з нас з побоюванням відноситься до нових форм і методів на вчання, але наша молодь говорить нам зовсім інше. Во ни сформовані на інформаційних технологіях, тому просто відвідувати лекції і розв'язувати стандартні за вдання їм не цікаво, тому адаптуватися повинен сам навчальний процес.

Зарубіжна практика показує, що втілення диста нційної освіти в навчальний процес приносить гарні результати, а сам процес розробки в тій же системі moodle настільки автоматизований, що навіть викла дач, що не має особливих знань мов HTML, XHTML, CSS і PHP, зможе створити професійні і цікаві курси. Потрібно лише ваше бажання!

✯ ✯ ✯